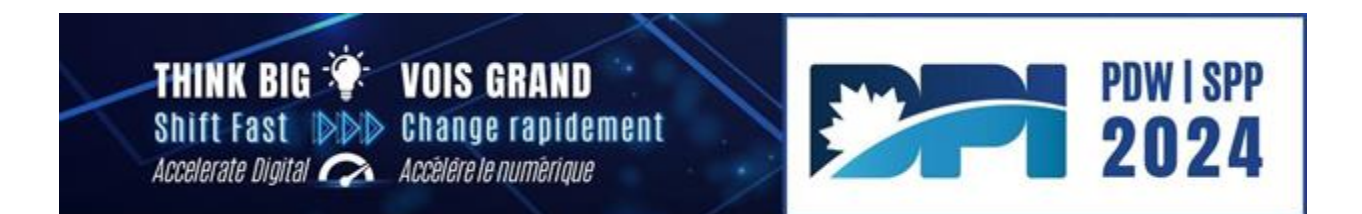

# **Séances de visionnement de la SPP 2024**

Organisez des rencontres intéressantes pour visionner en groupe des séances clés de la SPP qui correspondent aux priorités et aux domaines d'apprentissage privilégiés de votre organisation.

Suivez les étapes qui suivent pour vous créer un processus efficient pour le recrutement de bénévoles, la planification de séances de visionnement, et la mise en œuvre d'un plan de communication pour la promotion de l'événement de la SPP au sein de votre organisation.

*Nous tenons à remercier la Direction générale des services numériques de Services publics et Approvisionnement Canada d'avoir contribué à ce document.*

# **Processus de recrutement de bénévoles :**

## **1. Déterminer les rôles des bénévoles :**

- Définir les rôles précis nécessaires, comme des coordonnateurs des salles, des animateurs, des bénévoles pour la communication, et d'autres pour le soutien technique.
- Définir clairement les responsabilités de chaque rôle.

# 2. **Rédiger un mot pour un courriel d'appel pour des bénévoles :**

• Rédiger un courriel engageant qui souligne l'importance des bénévoles et qui décrit les rôles disponibles.

# **Un modèle de courriel d'appel pour des bénévoles :**

Objet : Appel à tous les bénévoles – Joignez-vous à nous pour des séances de visionnement de la SPP 2024!

Avec la venue de la Semaine de perfectionnement professionnel (SPP) 2024 du 7 au 9 mai, nous sommes emballés de solliciter l'aide de bénévoles enthousiastes à se joindre à nous pour l'organisation de séances virtuelles de visionnement de la SPP! Votre soutien favorisera une meilleure Semaine de perfectionnement professionnel à nos collègues dans l'ensemble de l'organisation.

## **Rôles et responsabilités :**

• Coordonnateurs de la salle et animateur : Prendre note des présences, s'assurer que tout le monde est inscrit sur la plateforme virtuelle, encourager les discussions durant les séances, assurer une bonne expérience interactive.

- Bénévoles du soutien technique : Apporter son aide lors de problèmes techniques et des solutions aux bogues et aux pépins techniques, et assurer un environnement virtuel sans faille.
- Coordonnateur des collations : Coordonner l'achat et la distribution des collations, le cas échéant.
- Communications : Préparer une stratégie de communication et favoriser la promotion des séances de visionnement sur diverses plateformes (par courriel, sur Teams, sur des sites intranet, notamment). Pendant les séances, prendre des photos et les publier sur divers médias et plateformes.

Si la promotion de l'apprentissage et de l'engagement constructif vous passionne, veuillez répondre à ce courriel en indiquant votre intérêt et le rôle que vous préfériez tenir d'ici le **[date limite].**

Merci de faire de partie des personnes qui assureront le succès de la SPP 2024! Cordialement

[Votre nom]

- **3. Envoi d'un courriel d'appels pour des bénévoles :**
	- Distribution du courriel au sein de votre organisation.
	- Inclure une date limite pour que les bénévoles expriment leur intérêt à se joindre à l'équipe des visionnements.
- **4. Recueillir les réponses des bénévoles :**
	- Créer un dépôt central (c.-à-d. une feuille de calcul Excel) pour permettre aux bénévoles de vous indiquer leur intérêt à participer et les rôles qu'ils préfèrent tenir.
	- S'assurer que les réponses font l'objet d'un suivi systémique.
- **5. Examiner les réponses reçues et confirmer les bénévoles :**
	- Évaluer les réponses des bénévoles et les jumeler à des rôles appropriés.
	- Envoyer des courriels de confirmation aux bénévoles sélectionnés avec des précisions sur leurs rôles.

# **Modèle de courriel pour la confirmation des bénévoles :**

Objet : Merci de vous porter volontaire pour les séances de visionnement de la SPP 2024! Bonjour [nom du bénévole],

Nous te remercions de nous avoir exprimé ton souhait d'organiser et de tenir avec nous les séances de visionnement virtuelles lors de la Semaine de perfectionnement professionnel (SPP) de 2024! Nous sommes vraiment reconnaissants de ton entraide pour améliorer l'expérience de la SPP.

# **Rôle et emploi du temps :**

• Coordonnateur de la salle/soutien technique : [rôle]

- Date/Heure : [emploi du temps]
- Lieu :

Nous te demandons d'assister à la séance d'information à l'intention des bénévoles qui aura lieu le [date] à [heure] afin de passer en revue les détails de l'événement et de nous assurer d'être bien préparés pour la SPP.

Ta participation est essentielle au succès de nos séances de visionnement virtuelles, et nous anticipons un bon moment à travailler ensemble!

Cordialement, [Votre nom]

**Planification de séances de visionnement dans des salles de conférence locales :**

- **1. Déterminer quelles seront les séances clés :**
	- Passez en revue l'horaire de la SPP et déterminez quelles séances vous souhaitez souligner et visionner avec votre personnel.
	- Confirmez la date, l'heure et les séances précises des séances de visionnement.

## **2. Réserver des salles de réunions équipées des technologies requises :**

- Coordonner la réservation des salles de réunion équipées de la technologie nécessaire pour les séances de diffusion en continu.
- Réserver des salles suffisamment spacieuses pour un large public.

#### **3. Assigner des bénévoles aux salles de conférence :**

- Allouer un ou deux bénévoles par salle en fonction des rôles définis.
- Fournir aux bénévoles des instructions claires sur leurs responsabilités.

#### **4. Créer un calendrier :**

- Élaborer un calendrier complet détaillant les animateurs, les salles/lieux, ainsi que la date et l'heure de chaque séance.
- Transmettre ce calendrier aux bénévoles et aux intervenants pertinents.

#### **Exemple de calendrier :**

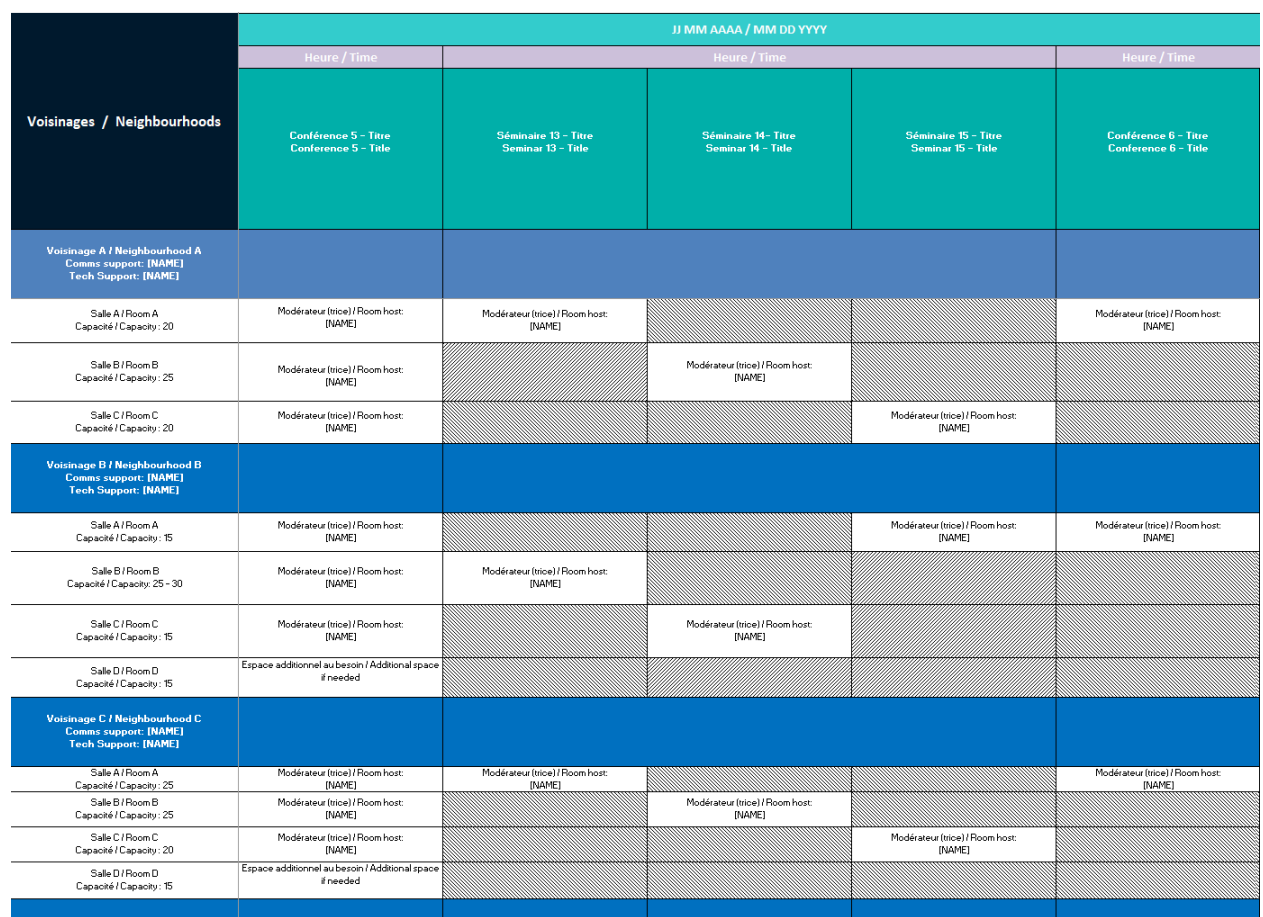

# **5. Achat de collations (facultatif) :**

• Commandez des collations pour chaque salle de conférence en fonction du nombre de participants attendus.

# **Plan de communication pour la promotion des séances de visionnement :**

- **1. Création du matériel promotionnel :**
	- Créer un contenu attrayant pour les courriels promotionnels et les publications sur les médias sociaux à l'aide du matériel promotionnel sur le site Web de DPI : [https://dpi](https://dpi-canada.com/fr/spp/publicite/)[canada.com/fr/spp/publicite/.](https://dpi-canada.com/fr/spp/publicite/)
	- Mentionner les points forts de la séance dont il est question, la date, l'heure et les détails du lieu de la séance.

# **Exemple d'une publication promotionnelle :**

Vous ne prenez pas part à la SPP en personne, mais vous aimeriez bien réseauter avec des collègues tout en agrémentant votre expérience? Soyez des nôtres lors de nos séances de visionnement de la SPP 2024 qui auront lieu à divers endroits. Consultez le calendrier ici [insérer le lien du calendrier]. #DPI #GCDigital

- **2. Rédiger un courriel promotionnel :**
	- Créez-vous un modèle de courriel pour promouvoir les séances de visionnement.
	- Personnalisez le modèle de courriel pour chacune des séances, en y mentionnant les détails pertinents.

#### • **Modèle de courriel pour la promotion des séances de visionnement :**

Objet : Soyez des nôtres pour nos séances de visionnement virtuelles de la SPP 2024! Préparez-vous à vivre une expérience immersive de la SPP 2024! Nous organisons des séances de visionnement virtuelles pour certaines séances clés, et nous aimerions que VOUS soyez des nôtres pour y assister et réseauter avec vos collègues.

# **Date : Du 7 au 9 mai 2024**

Lieu : [insérer les détails de l'emplacement de la salle ou des salles] Inscrivez-vous ici : [inclure un lien d'inscription si vous souhaitez que les gens s'inscrivent à l'avance]

Consulter le calendrier [lien vers le calendrier] et apporter vos cafés et vos collations! Participons ensemble à une SPP 2024 inoubliable!

On se voit là! [Votre nom]

- **3. Planifier des publications ciblées :**
	- Élaborer un plan promotionnel de trois jours à l'aide de publications ciblées.
	- Planifier des publications tôt le matin, au milieu de la matinée et l'après-midi en fonction des heures de début et les pauses entre les séances.
- **4. Lancer des publications à même votre site :**
	- Transmettre des publications le matin à même votre site pour attirer et retenir l'attention.
	- Privilégier du contenu diversifié pour mettre en valeur ce qui intéresse les membres de votre organisation.
- **5. Maximiser l'usage des médias sociaux :**
	- Créer des messages courts avec des emojis pour chacune des séances.
	- Baliser @toutlemonde de votre organisation, ainsi que @dpi canada #DPI pour vous assurer une large visibilité.
	- Maximiser le contenu déjà présent dans les médias sociaux de DPI pour vous faciliter la tâche.
- **6. Miser sur des communications régulières par courriel :**
	- Envoyer régulièrement des mots par courriel du dirigeant principal de l'information et du sous-dirigeant principal de l'information.
	- Mettre l'accent sur l'importance pour les participants de s'inscrire pour avoir accès aux séances.
- Faites la promotion de l'événement avec des messages attrayants comme « Apportez votre café, nous apporterons des collations! »
- Inclure une clause de non-responsabilité concernant la prise de photos dans les communications initiales.

**Exemples de photos de collations :**

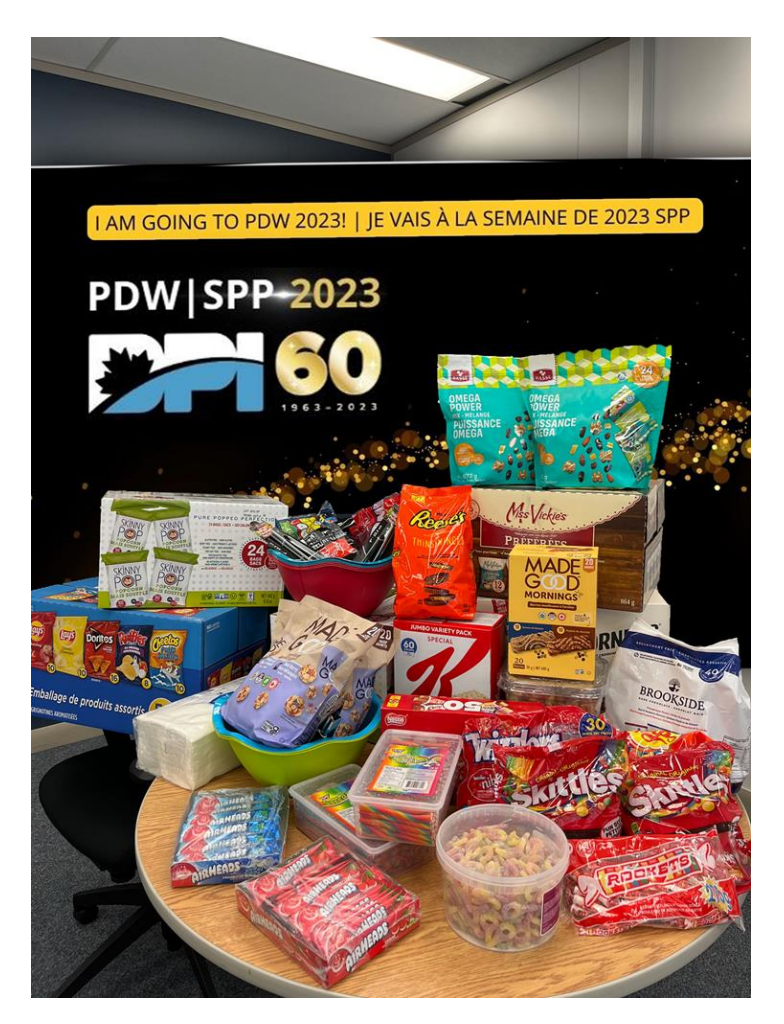

- **7. Prendre des photos des participants :**
	- Encourager les participants à prendre et à partager des photos lors des séances de visionnement.
	- Assigner la responsabilité à quelques membres de l'équipe de communication pour prendre des photos à des moments clés précis.
- **8. Animer des communications par clavardage pour des discussions plus larges :**
	- Assigner la responsabilité aux animateurs de recueillir les questions dans la salle et de les publier dans le clavardage de la séance de la SPP pour aboutir à une discussion plus large.
	- Partager avec tous les réflexions et les idées exprimées tout au long de la séance.

## **9. Après l'événement :**

- Après l'événement, partager les points forts, les faits saillants et les idées principales par le biais d'un courriel.
- Encourager les participants à jeter un œil aux photos et à poursuivre les discussions.

## **10. Suivi avec DPI :**

• Informez-nous au sujet des points forts et des leçons tirées de vos séances et donneznous les statistiques sur le nombre de séances que vous avez tenues, ainsi que sur le nombre de personnes qui y ont assisté.

## **Modèle de courriel pour le partage des points forts à la suite des séances :**

Objet : Points forts et réflexions à la suite des séances de visionnement de la SPP 2024! Nous souhaitons vous remercier d'avoir fait de la SPP 2024 un succès retentissant! Nos séances de visionnement ont été très courues et elles ont favorisé des discussions et des liens sociaux.

Allez jeter un œil aux faits saillants et aux moments clés capturés pendant les séances [lien vers les photos]. Nous sommes reconnaissants de votre participation active et nous nous réjouissons à l'idée de participer à d'autres événements collaboratifs de ce genre à l'avenir.

Cordialement, [Votre nom]